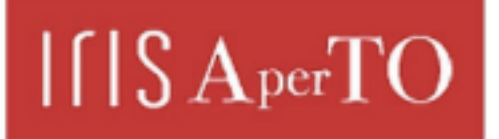

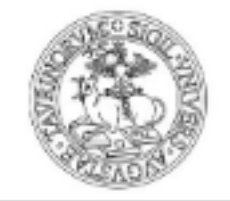

**UNIVERSITÀ** 

**DEGLI STUDI** 

DI TORINO

AperTO - Archivio Istituzionale Open Access dell'Università di Torino

#### **Stochastic Volatility Models in Gretl**

protection by the applicable law.

# Original Citation: Terms of use: Open Access Anyone can freely access the full text of works made available as "Open Access". Works made available under a Creative Commons license can be used according to the terms and conditions of said license. Use of all other works requires consent of the right holder (author or publisher) if not exempted from copyright Availability: **This is the author's manuscript** This version is available http://hdl.handle.net/2318/1641709 since 2017-06-15T15:04:10Z

(Article begins on next page)

## **Stochastic Volatility Models in Gretl**

Paolo Chirico University of Turin

**Abstract** Gretl allows to perform a wade variety of GARCH models by the gig package, but it doesn't allow to perform directly Stochastic Volatility models yet. This paper suggest how to implement these models by means of the new Gretl's Kalman Filter.

**Key words:** Stochastic Volatility, Kalman Filter

## **1. Introduction**

According to a very common pattern for the log-returns,  $r_t$ , the term "volatility" refers to the coefficient  $\sigma_t$  into the modelling (Taylor, 2008):

$$
r_t = \mu + u_t
$$
  
\n
$$
u_t = \sigma_t \varepsilon_t \qquad \varepsilon_t \sim NID(0; 1)
$$
 (1)

Then,  $\sigma_t$  is a scale coefficient which affects the log-return variability, and, under suitable assumption,  $\sigma_t^2$  corresponds to the conditional variance of  $r_t$ , which is generally non constant (conditional heteroscedasticity).

In Garch modelling  $\sigma_t$  is a deterministic function of the past information:

$$
\sigma_t = \sqrt{h_t}
$$
  
\n
$$
h_t = \omega + \sum_{j=1}^p \alpha_j u_{t-j}^2 + \sum_{j=1}^q \beta_j h_{t-j}
$$
 (2)

Actually, model (2) is only the base of a variety of models, which shape conditional heteroscedasticity as a deterministic function of the past information. Gretl allows to perform directly a lot of these Garch variants by the gig package (Lucchetti, Balietti). Below, it is reported the gig version of the E-Garch(1,1) model:

$$
\sigma_t = \sqrt{h_t}
$$
  

$$
\ln h_t = \omega + \alpha_1 |\varepsilon_{t-1}| + \gamma_1 \varepsilon_{t-1} + \beta_1 \ln h_{t-1}
$$
 (3)

and in the equivalent (less used, but more consistent with the model name) form:

$$
\sigma_t = \exp(h_t/2)
$$
  

$$
h_t = \alpha + \beta_1 h_{t-1} + \alpha_1 \left( |\varepsilon_{t-1}| - \sqrt{2/\pi} \right) + \gamma_1 \varepsilon_{t-1}
$$
 (4)

where  $\alpha = \omega + \alpha_1 \sqrt{2/\pi}$ ; now  $h_t$  is the log-conditional variance of  $r_t$ ,

The E-Garch model is very common because has some suitable features: (i) it does not require parametric constraints to assure positive variance; (ii) it makes the volatility very sensible to big shocks; (iii) it takes into account asymmetric effects of past innovations.

#### **2. Stochastic Volatility models and Kalman Filter**

Garch models are widely used in financial analysis although these models are based on a strong assumption: the volatility is a deterministic function of the past. That means the volatility at the next step (day, hour,…) is exactly determinable on the basis of the present information, that is a bit hard to justify with a realistic financial theory. Therefore, some scholars prefer to consider financial volatility as a stochastic process and shape it with models similar to the following:

$$
\sigma_t = \exp(h_t/2)
$$
  
\n
$$
h_t = \alpha + \beta_1 h_{t-1} + \eta_t \qquad \eta_t \sim NID(0; \sigma_\eta^2)
$$
\n(5)

Model (5) is known as *Stochastic Volatility* model<sup>1</sup> (Harvey, Ruiz, & Shepard, 1994) and can be viewed as a stochastic version of the E-Garch model, but we have to note that model (5) is not be able to takes into account asymmetric effects of past innovations. A solution could be the following *Asymmetric Stochastic Volatility* (ASV) model:

$$
\sigma_t = \exp(h_t/2)
$$
  
\n
$$
h_t = (\alpha + \delta u_{t-1}) + \beta_1 h_{t-1} + \eta_t \quad \eta_t \sim NID(0; \sigma_\eta^2)
$$
 (6)

Model (6) is quite similar to the model (4), if  $\delta u_{t-1} \approx \gamma \varepsilon_{t-1}$ ; the error  $\eta_t$ , representing the shocks into volatility, stands in for  $\alpha_1(|\varepsilon_{t-1}| - \sqrt{2/\pi})$ .

If  $\beta < 1$ ,  $h_t$  is a Gaussian stationary process, and then:

$$
(h_{t+1}/2)|I_t \sim N\left(\frac{1}{2}\hat{h}_{t+1|t}, \frac{1}{4}P_{t+1|t}\right) \tag{7}
$$

where:

$$
\hat{h}_{t+1|t} = E[h_{t+1}|I_t] \tag{8a}
$$

$$
P_{t+1|t} = Var[h_{t+1}|I_t] \tag{8b}
$$

As a result, the volatility  $\sigma_t$  is a log-normal stochastic process:

$$
\sigma_{t+1}|I_t \sim logN\left(\frac{1}{2}\hat{h}_{t+1|t}; \frac{1}{4}P_{t+1|t}\right) \tag{9a}
$$

That means:

 $\overline{a}$ 

$$
\hat{\sigma}_{t+1|t} = E[\sigma_{t+1}|I_t] = \exp\left(\frac{1}{2}\hat{h}_{t+1|t} + \frac{1}{8}P_{t+1|t}\right)
$$
\n(9b)

Unfortunately,  $h_t$  is not easy to forecast, because it is a latent process, not observable (determinable). Therefore  $h_t$  has to be filtered in some way; the main method to filter and forecast  $h_t$  consists in using

<sup>&</sup>lt;sup>1</sup> More specifically, model (5) is a Stochastic Volatility model of order 1, SV(1), because  $h_t$  is an autoregressive process of order 1.

the Kalman Filter (KF). Therefore, if we set  $y_t = \log u_t^2$ , we have the following structural time series model:

$$
\begin{cases}\ny_t = -1.27 + h_t + w_t & w_t \sim ID(0; 4.93) \\
h_t = (\alpha + \delta u_{t-1}) + \beta_1 h_{t-1} + \eta_t & \eta_t \sim NID(0; \sigma_\eta^2)\n\end{cases}
$$
\n(10)

where  $w_t = \log \varepsilon_t^2 + 1.27$ , being  $E(\log \varepsilon_t^2) = -1.27$  and  $Var(\log \varepsilon_t^2) = 4.93$ ;  $\delta, \alpha, \beta_1, \sigma_\eta^2$  are the model parameters.

In case of heavy tailed standardized errors,  $\varepsilon_t$ , i.e. standardized Student's t-distributions with *v* degrees of freedom, the values -1.27 and 4.93 in (10) should be replaced by the values:

$$
\theta_0 = -1.27 - \psi^0 \left(\frac{v}{2}\right) + \ln \left(\frac{v-2}{2}\right) \tag{11}
$$

$$
\theta_1 = 4.93 + \psi^1 \left(\frac{v}{2}\right) \tag{12}
$$

where  $\psi^0$  and  $\psi^1$  are the *di-gamma* and *tri-gamma* functions respectively (Chirico, 2017).

As known, the KF allows to filter and forecast optimally the latent components of structural time series models, but, in this case, the application of the KF is sub-optimal since the noise  $w_t$  is not Gaussian. Nevertheless, the KF remains optimal among the linear estimators/predictors (MMSLEs) and it works well for the sample sizes typically encountered in financial analysis (Ruiz, 1994).

#### **2. Implementation in Gretl's Kalman Filter**

In 2016, Gretl's Kalman Filter was restyled with a new interface and commands: now the KF is implemented as a bundle generated by the function "ksetup". At the moment, Gretl's Kalman Filter doesn't allow the use of exogenous variables  $(u_t)$  in the state equation directly. In this case we can consider  $u_t$  as a false latent variable. That means transforming the model (10) in the following bidimensional structural time series model:

$$
\begin{cases}\n y_t = -1.27 + h_t + w_t & w_t \sim ID(0; 4.93) \\
 r_t = \mu + u_t & \eta_t \sim NID(0; \sigma_\eta^2) \\
 h_t = \alpha + \beta_1 h_{t-1} + \delta u_{t-1} + \eta_t & \eta_t \sim NID(0; \sigma_\eta^2) \\
 u_t = v_t & v_t \sim NID(0; \sigma^2)\n\end{cases}
$$
\n(11)

Model (11) is implemented in Gretl by the following commands:

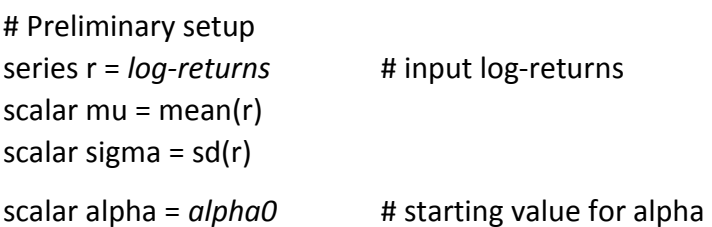

```
scalar beta = beta0 # starting value for beta 
scalar gamma = gamma0 # starting value for gamma 
scalar sigmeta = sigmeta0 # starting value for sigmeta 
matrix H = \{1, 0, 0, 1\}matrix F = \{beta, gamma; 0, 0\}matrix Q = \{sigmeta^2, 0; 0, sigma^2\}series y = log( (r-mu)^2 )
matrix yr = \{y, r\}# Model definition
```

```
bundle SVM = ksetup(yr, H, F, Q) 
SVM.obsxmat = {-1.27, mu} 
SVM.obsvar = {4.93, 0; 0, 0} 
SVM.stconst = {alpha; 0}
```
Generally the values of model parameters,  $\alpha$ ,  $\beta_1$ ,  $\delta$ ,  $\sigma_n$ , are not know; therefore these parameters have to fix initially with suitable starting values<sup>2</sup>, then the optimal values are found by maximum likelihood estimation:

```
mle ll = ERR ? NA : SVM.llt 
  SVM.statevar[1,1] = sigmeta^2
   SVM.stconst[1,1] = alpha 
   SVM.statemat[1,1] = beta 
   SVM.statemat[1,2] = gamma 
   ERR = kfilter(&SVM) 
params alpha beta gamma sigmeta 
end mle --hessian
```
Finally, the volatility is drawn got by the commands:

ksmooth(&SVmod) series s\_sv=exp( SVM.state[,1]/2 + SVM.stvar[,1]/8 ) series eps\_sv = (r-mu)/s\_sv # standardized errors

## **3. A case study: Generali stock**

 $\overline{a}$ 

We considered the Generali stock price from 2009-04-16 to 2011-04-08 (517 observation); we calculated the price log-returns,  $r_t$ , then, we modeled the volatility of  $r_t$  by an E-Garch(1,1) and an ASV(1) (model 6); the E-Garch model was estimated by the Gretl's gig package; the ASV model by the script above. Table 1 and Table2 report the estimation results; Figure 1 reports the volatility series

<sup>2</sup> For example, *inialpha* and *inibeta* could be the values of the corresponding parameters in the E-Garch model; *inisigmeta* is fixed equal zero.

by both methods; Figure 2 reports the Quantile-Quantile plot of the standardized errors by both methods.

**Table 1:** EGARCH(1,1) [Nelson] (Normal)

| Dependent variable: 1d generali                                    |                        |           |          |         |     |
|--------------------------------------------------------------------|------------------------|-----------|----------|---------|-----|
| Sample: 2009-04-17 -- 2011-04-08 (T = 516), VCV method: Robust     |                        |           |          |         |     |
|                                                                    | coefficient std. error |           | z        | p-value |     |
|                                                                    |                        |           |          |         |     |
| omega                                                              | $-0.606608$            | 0.176318  | $-3.440$ | 0.0006  | *** |
| alpha                                                              | 0.164792               | 0.0581530 | 2.834    | 0.0046  | *** |
| gamma                                                              | $-0.0885252$           | 0.0329905 | $-2.683$ | 0.0073  | *** |
| beta                                                               | 0.941855               | 0.0218515 | 43.10    | 0.0000  | *** |
|                                                                    |                        |           |          |         |     |
| 1380.67 (1311.84, sample 2009-05-30, 2011-04-08)<br>Log-liklihood: |                        |           |          |         |     |

**Table 2:** ASV(1) [Kalman Filter] (Normal)

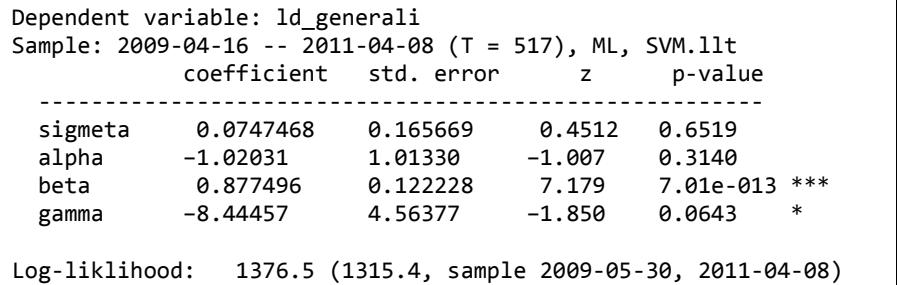

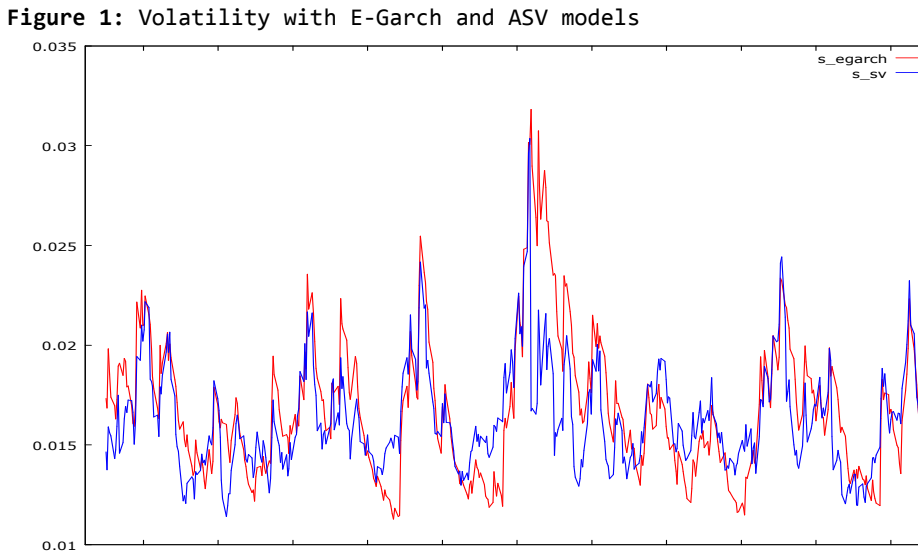

Jul Sep Nov 2010 Mar May Jul Sep Nov 2011 Mar

On the basis of these results, the ASV model doesn't seem inferior to the E-Garch. Obviously, the volatility are different between the models, but present the same dynamics.

On the full sample, the E-Garch log-likelihood is higher than ASV likelihood, but the ASV likelihood is higher if we ignore the first two weeks. As known, the Kalman Filter generally requires some steps to fit well series.

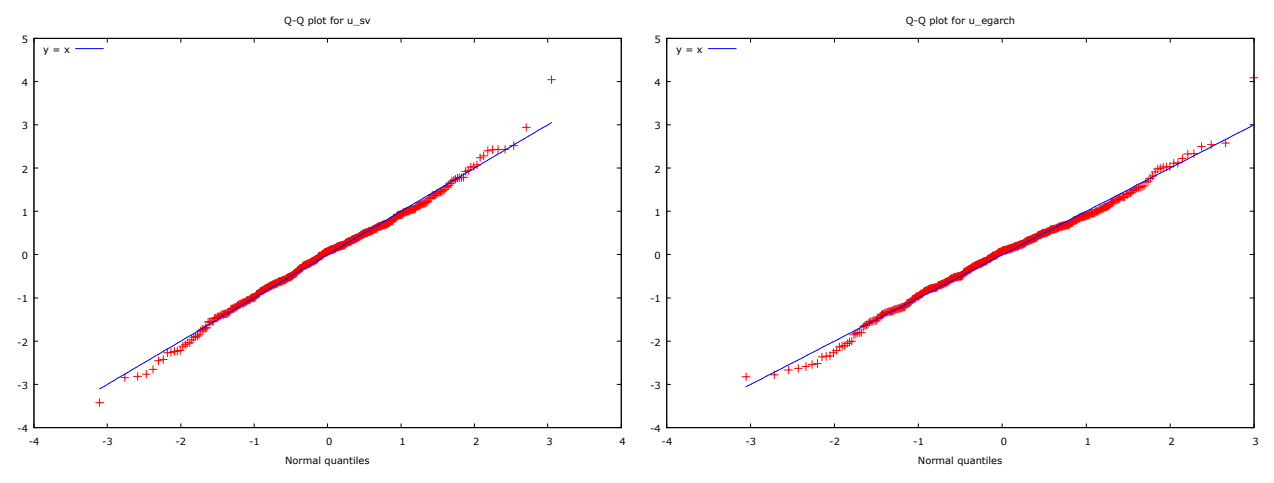

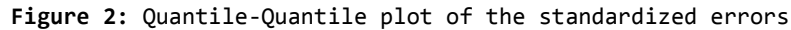

### **Conclusions**

The paper illustrates a way to implement stochastic volatility models in Gretl using the Gretl's Kalman Filter on suitable state space models. The implementation of the model is not very difficult, but the estimation results depend extremely on the starting values of the parameters and on the starting values of the state components. At the moment, I haven't find a standard solution for this problem, but I am confident that this drawback can be limited!

## **References**

- Chirico, P. (2017). Structural time series models for level and volatility of hourly electricity prices. Analysis of the Italian hourly PUN. *Statistica e applicazioni*, being printed.
- Harvey, A., Ruiz, E., & Shepard, N. (1994). Stochastic variance models. *The Review of Economic Studies, 61 (2)*, 247-264.

Lucchetti, K., & Balietti, S. (2011). *The gig package.*

Ruiz, E. (1994). Quasi-Maximum Likelihood Estimation of Stochastic Volatility Models. *Journal of Econometrics, 63(1)*, 289-306.

Taylor, S. (2008). *Modelling financial time series.* World Scientific.